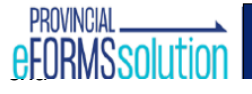

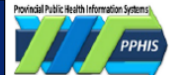

# What is the Expanded Immunization Entry Form?

The Immunization Entry Form (eForm) is one of many eForms on the Provincial eForms Solution web portal. Solution partners use the form to:

- **Record the administration of vaccines** to the Provincial Immunization Registry (PIR)
- Support **review of immunization-related clinical history** such as **allergies, adverse events following immunization (AEFI), risk factors, and forecaster**.

Here are the vaccines we are supporting on the Expanded Immunization Entry eForm:

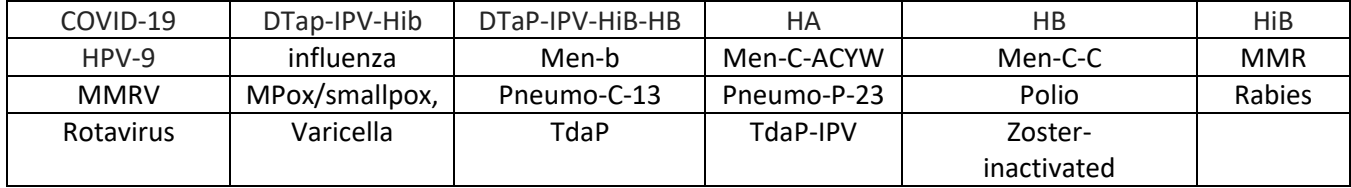

### Training Materials:

Here is a 6 mins video to walk through the immunization eForm core functions: [Expanded Immunization Entry](https://youtu.be/hZezZFSpIcM)  [eForm](https://youtu.be/hZezZFSpIcM)

## How to Enroll to the Expanded Immunization Entry eForm?

**For all new users,** please follow the enrollment instructions here.

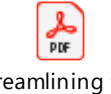

Streamlining the PCPs eForm login Pr

### **If you already enrolled in Immunization Entry eForm last year…**

### **For licensed providers**:

- Please login to eForm here:<https://www.eforms.healthbc.org/login>
	- If your account is deactivated, please email [eFormsEnrolment@phsa.ca](mailto:eFormsEnrolment@phsa.ca) for reactive.
- If you would like any unlicensed practitioners in your clinic to support documentation, please endorse them via the OneHealthID Portal by following above the enrollment PDF instructions.

### **For Unlicensed practitioners and other staff (i.e. MOAs)**

• Please get re-enrolled this year through the OneHealthID portal following the enrollment PDF instructions above.

### Support Information

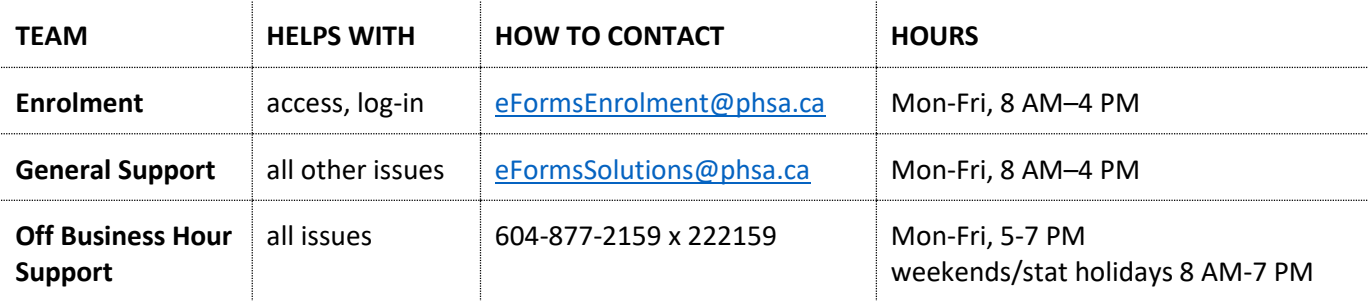

Provincial Public Health Information Systems (PPHIS)